## نمونه گردش کار ثبت نام الکترونیکی

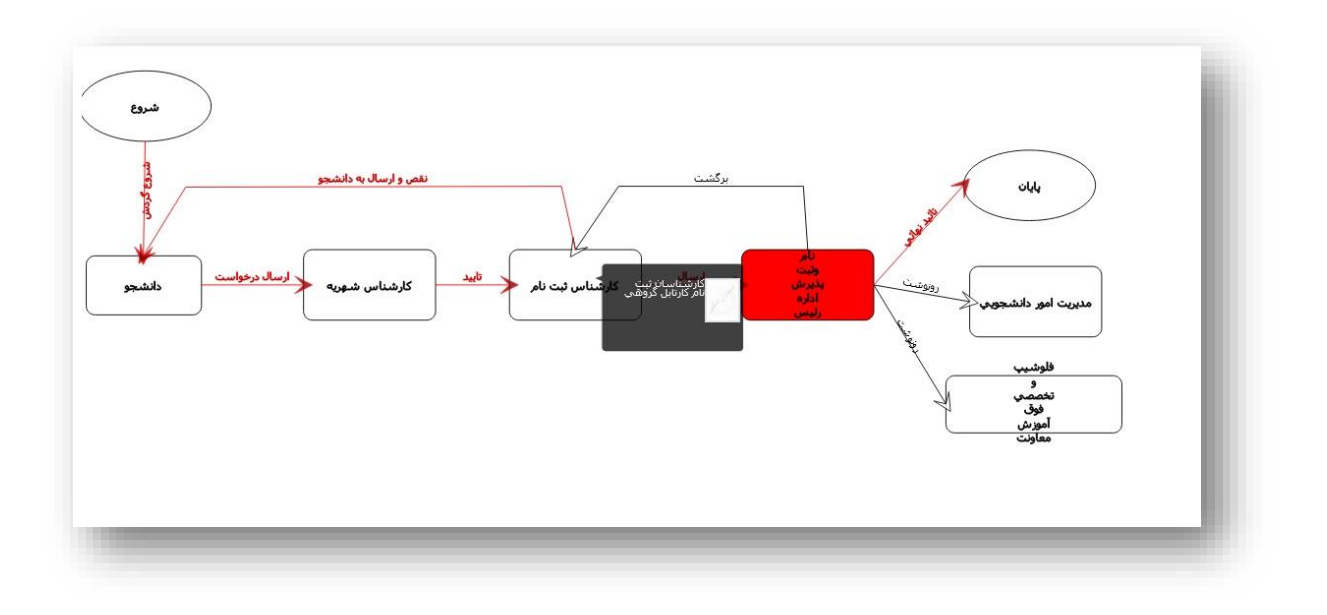

**پس از تائید ثبت نام متن نامه ارسالی به دانشکده از**  ھسربرگ A5 **طریق این دکمه قابل مشاهده می باشد.** استان<br>اسلام محمد المسلم  $=$  $10$   $|e^{-t}$   $|e^{t}$  $\bullet$  $\bullet$ فرم درخواست B  $\bullet$  متن نامه 3 اب گردش V Jackson D **فرایند گردش ثبت نام از طریق این دکمه قابل مشاهده**  هم رديابى **می باشد.**

## نمونه نامه ارسالی به معاون محترم آموزشی دانشکده پس از نهایی شدن فرایند ثبت نام

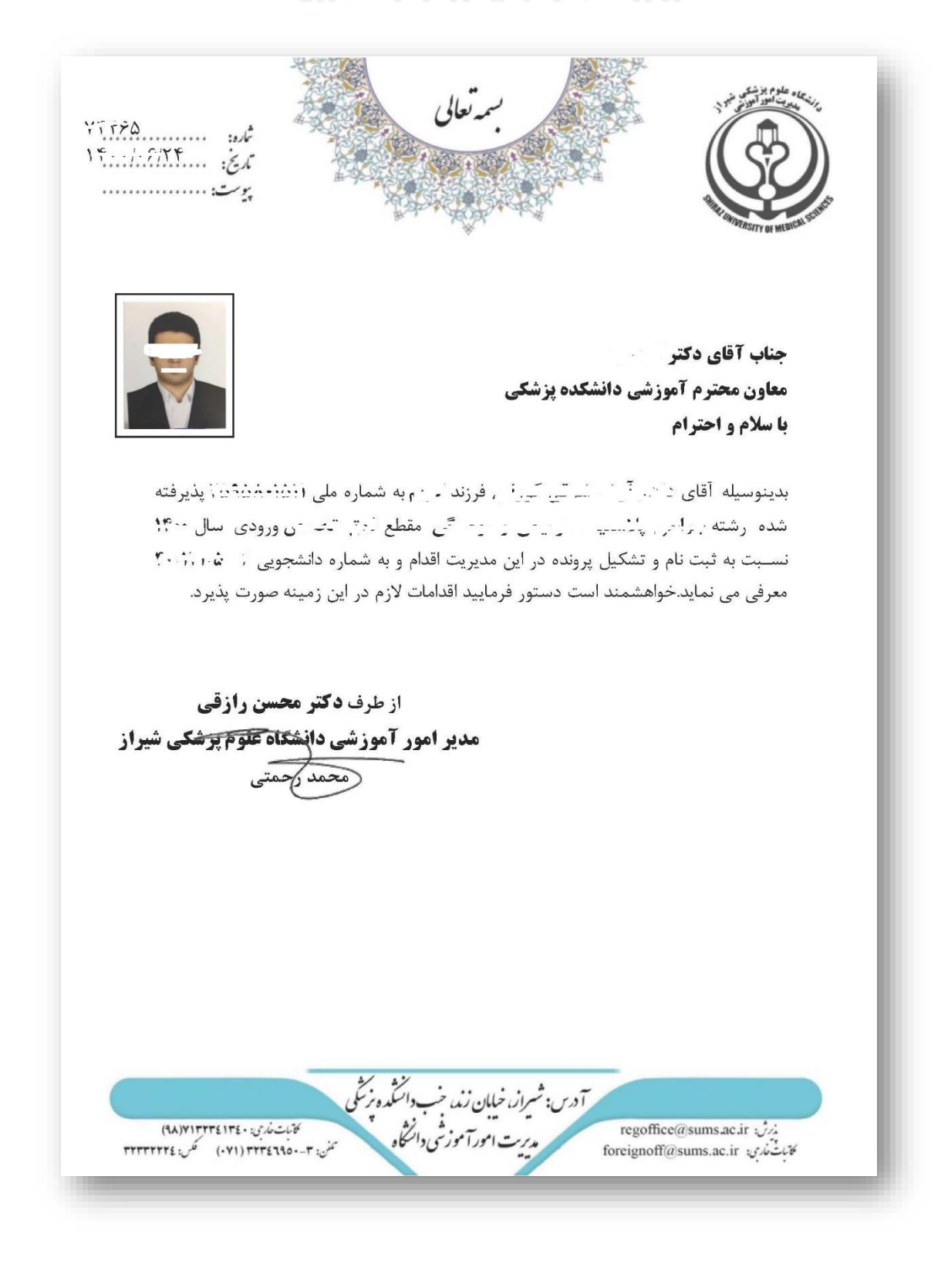